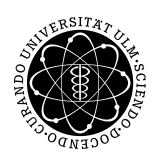

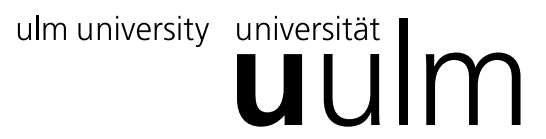

Inst. fur Angew. Informationsverarbeitung ¨

Prof. Dr. Franz Schweiggert 24.01.2011 Michaela Weiss Blatt 12 Wolfgang Kaifler

# Systemnahe Software I (WS 2010/2011)

Abgabetermin: 01.02.2011

### 1 Theorie (6 Punkte)

- $\bullet$  Erklären Sie die Unterschiede zwischen hard- und softlinks.
- Was ist der Link Count und wozu wird er verwendet?
- Was bedeuten die verschiedenen Zeitstempel, die in der Inode gespeichert werden? Wie ist das Format, in dem diese Zeitstempel gespeichert sind, zu interpretieren?

## 2 Datei-Statistik (20 Punkte)

Schreiben Sie ein C-Programm, das alle Dateien, die sich in einem spezifischen Verzeichnis befinden, untersucht. Das gewünschte Verzeichnis soll per Kommandozeilenparameter übergeben werden. Achten Sie auf eine schöne Darstellung. Ihre Analyse soll folgende Punkte beinhalten:

- Welche UNIX-Datei-Arten sind vorhanden und wie viele Dateien liegen von jedem Typ vor?
- Welche Datei ist am größten? Welche Dateien sind größer als 10KB (immer mit Größenangabe)?
- In welchem Bereich liegen die Inode-Nummern der enthaltenen Dateien?
- Welche Datei hat den größten Link-Count und wie hoch ist dieser?
- Wie groß ist eine ausführbare reguläre Datei in diesem Verzeichnis durchschnittlich?
- Wie viele reguläre Dateien erlauben allen Benutzern einen schreibenden Zugriff?
- Normalerweise hat der Besitzer einer Datei mindestens so viele Rechte wie die Gruppe und diese wiederum mindestens so viele Rechte wie alle Benutzer. Wie viele Dateien gibt es, auf die dies nicht zutrifft? (Es soll nur die Rechteanzahl betrachtet werden.)
- Bei wie vielen Dateien stimmen jeweils alle drei Zeitstempel der Datei uberein. ¨

#### Hinweis:

Verwenden Sie zur Dateianalyse das Kommando int lstat(const char \*restrict path, struct stat \*restrict  $buf$ ), welches symbolischen Links nicht folgt.

#### Viel Erfolg!